## $\bigcap\bigcap\dot{I} \times^{\circ}$  $\overline{\mathsf{S}}$

## **Panoramica per la programmazione Sistema di accesso RFID**

**N. d'ordine 2380477**

> Nelle seguenti tabelle, per facilitare la ricerca della descrizione dettagliata, nella prima riga viene dato un riferimento al numero di capitolo del manuale.

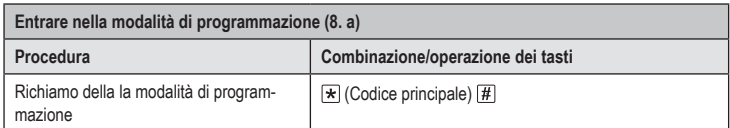

Nell'impostazione di fabbrica il codice master (o dopo il ripristino delle impostazioni di fabbrica) è  $\rightarrow$ 123456

## **Cambiare il codice master (8. b) Procedura Combinazione/operazione dei tasti** 1. Richiamo della la modalità di program- $\blacktriangleright$  (Codice principale)  $\#$ mazione 2. Inserire il codice di programmazione  $\overline{\mathbf{0}}$ 3. Inserisci il nuovo codice master (nuovo codice master) 4. Confermare l'inserimento  $\boxed{\#}$ 5. Inserire di nuovo il nuovo codice (nuovo codice master) master 6. Confermare l'inserimento  $\overline{\#}$ 7. Terminare la modalità programmazione  $\boxed{\star}$

 $\rightarrow$  Il codice master deve essere composto da 6 cifre.

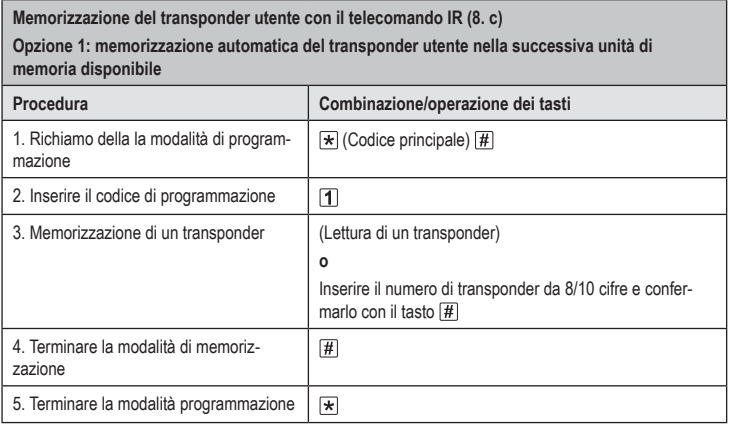

Per memorizzare più transponder utente in successione, ripetere il passaggio 3. I numeri delle → unità di memoria aumenteranno automaticamente di un valore.

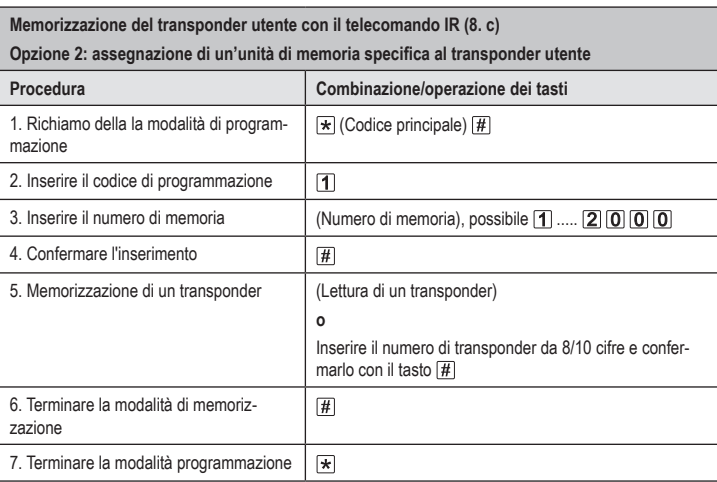

 $\rightarrow$  Per memorizzare più transponder utente in successione, ripetere i passaggi 3+4+5.

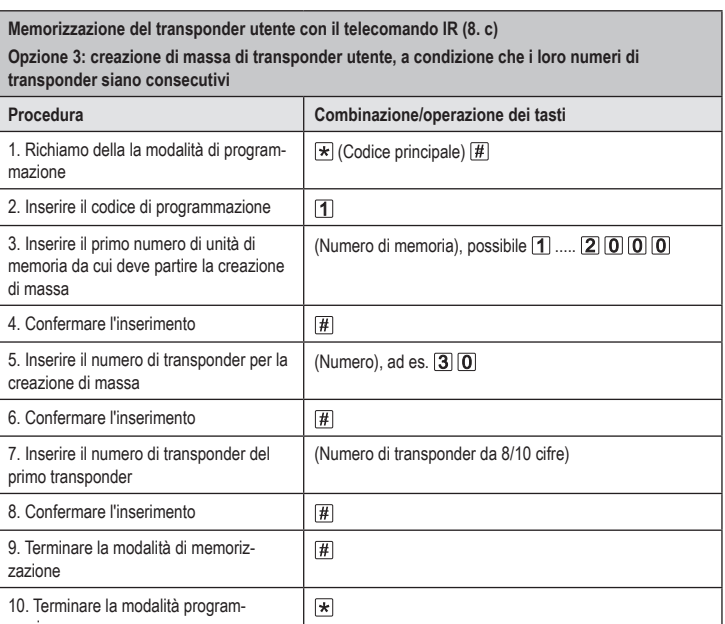

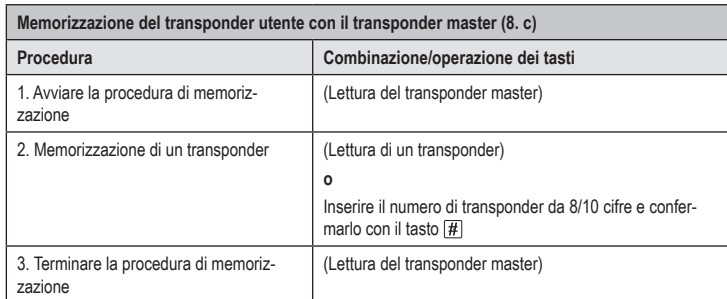

mazione

 $C \in$ 

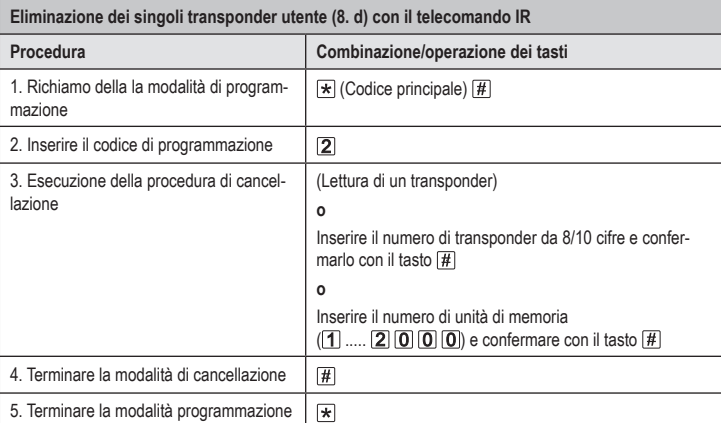

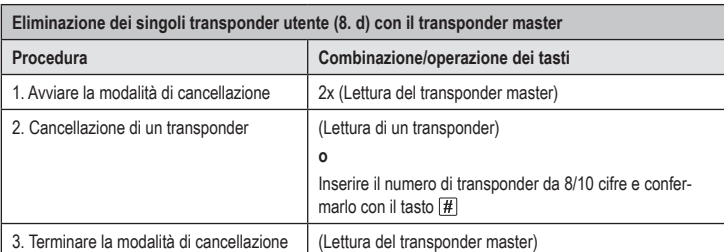

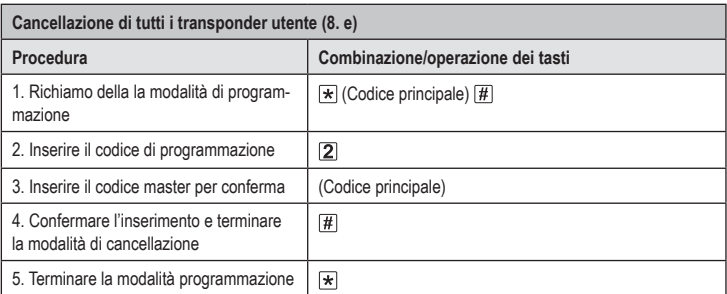

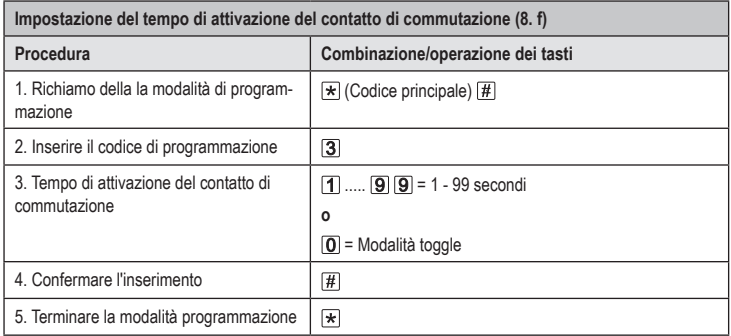

→ Nell'impostazione di fabbrica il tempo di attivazione (o dopo il ripristino delle impostazioni di fabbrica) è di 5 secondi.

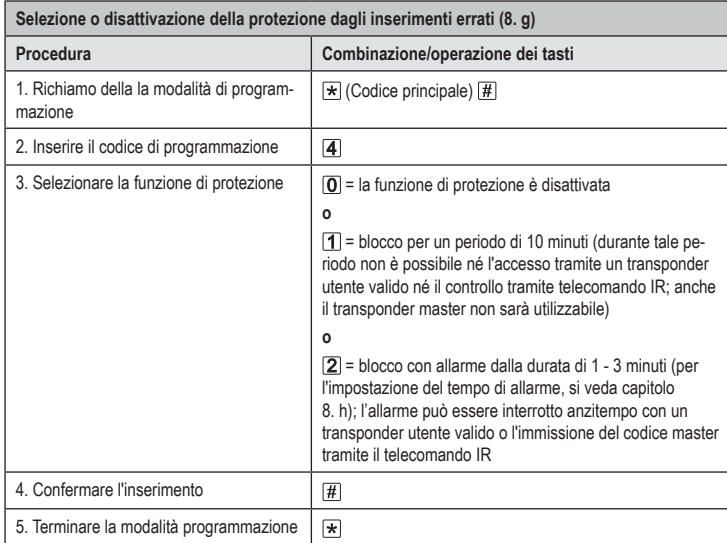

 $\rightarrow$ Nel caso in cui sia stata selezionata la funzione 2 sarà necessario impostare il tempo di allarme (da 1 a 3 minuti, impostazione predefinita = 1 minuto).

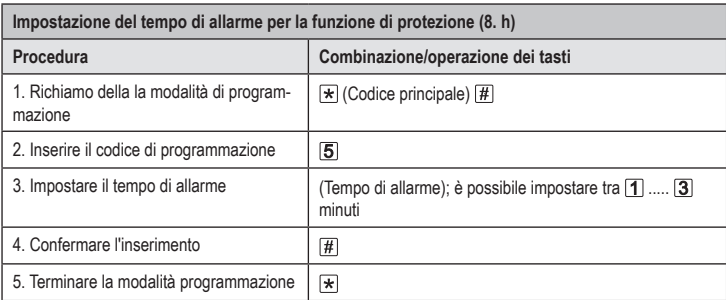

 $\rightarrow$  Il tempo di allarme per impostazione predefinita in fabbrica (o dopo il ripristino delle impostazioni di fabbrica) è pari a 1 minuto.

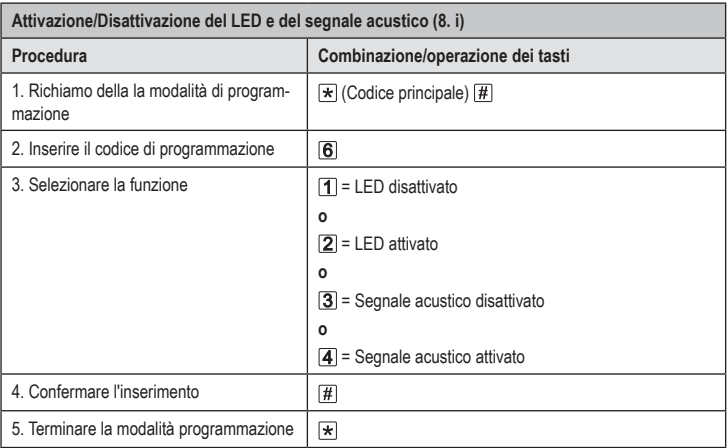

 $\rightarrow$  Per impostazione predefinita in fabbrica (o dopo il ripristino delle impostazioni di fabbrica) sia il LED che il segnale acustico sono disattivati.

> Questa è una pubblicazione da Conrad Electronic SE, Klaus-Conrad-Str. 1, D-92240 Hirschau (www.conrad.com). Tutti i diritti, compresa la traduzione sono riservati. È vietata la riproduzione di qualsivoglia genere, quali fotocopie,<br>microfilm o memorizzazione in attrezzature per l'elaborazione elettronica dei dati, senza il permes È altresì vietata la riproduzione sommaria. La pubblicazione corrisponde allo stato tecnico al momento della stampa. Copyright 2021 by Conrad Electronic SE. \*2380477\_V3\_1021\_02\_VTP\_prog\_it